#### Teoría de Autómatas y Lenguajes Formales

Boletín de Autoevaluación 2:  $\chi$ **Cómo se transforma un AF** $\lambda$  en un AFN?  $\chi$ **Y** en un AFD?.

### **1. Objetivos.**

El objetivo de este boletín es ilustrar el método de transformación de un Autómata Finito con Movimientos Libres ( $AF\lambda$ ) en un Autómata Finito No Determinista ( $AFN$ ) y el método de transformación en un Autómata Finito Determinista (AFD) mediante ejemplos y, además, proporcionar la solución a alguno de los problemas propuestos en el boletín para que podáis comprobar si habéis aplicado bien este método.

### **2. Idea Principal.**

Los autómatas deterministas, AFD, tienen transiciones del tipo:

*Desde el estado j, leyendo el s´ımbolo a, se debe transitar al estado k.*

y los autómatas no deterministas, AFN, permiten la transición a más de un estado:

*Desde el estado j, leyendo el s´ımbolo a, se puede transitar al estado k o al estado p. ´*

pero, en ambos tipos de autómatas *es necesario consumir un símbolo* de la cadena de entrada para que se produzca una transición. No ocurre lo mismo en los autómatas con movimientos libres, AF $\lambda$ , cuya función de transición se define formalmente como

$$
f: Q \times (\Sigma \cup \{\lambda\}) \longrightarrow 2^Q
$$

Si se lee despacio esta definición formal, se ve que indica explícitamente que es posible transitar sin consumir símbolo ( $Q \times (\Sigma \cup \{\lambda\})$ , es decir, el segundo parámetro puede ser un símbolo del alfabeto o la cadena vacía) y que, además, es *un autómata no determinista* <sup>1</sup> ya que la imagen es 2<sup>Q</sup>.

El interés de los AF $\lambda$  es teórico, al igual que ocurre con los AFN. Y, de nuevo, surge la necesidad de poder transformar el diseño de un autómata con movimientos libres en la implementación de una autómata "real", es decir, de un AFD.

Esta transformación se puede realizar en dos pasos: primero se transforma el AF $\lambda$  en un AFN y después se transforma este en un AFD. Pero también se puede realizar en un sólo paso, pasando directamente del AF $\lambda$  al AFD al combinar ambas transformaciones. En este boletín veremos ejemplos de ambos métodos.

<sup>&</sup>lt;sup>1</sup>De hecho, un AFN se puede ver como un caso particular de los AF $\lambda$ .

## **3. Metodo para obtener un AFN a partir de un AF con Movimientos Li- ´ bres.**

Para aplicar este método es necesario que sepáis calcular bien la  $\lambda$ -clausura de un conjunto de estados. Para ello debéis calcular la unión de las  $\lambda$ -clausuras de los estados que forman el conjunto.

Recordad que la definición de la  $\lambda$ -clausura de un estado es recursiva, y que el caso base es el propio estado<sup>2</sup>, añadiendo a partir de ahí todos los estados que se puedan alcanzar sin consumir símbolo desde los estados que ya pertenecen a la  $\lambda$ -clausura.

Una vez aclarado este punto, pasamos a enunciar los pasos del método de transformación:

- 1. A partir de la tabla original, se construye una tabla donde cada columna esta etiquetada con un ´ símbolo del alfabeto de entrada, *sin tener ya en cuenta a* λ.
- 2. En esta nueva tabla, cada fila se etiqueta con uno de los estados del autómata original. Formalmente, debemos considerar conjuntos de estados con un único elemento: es decir  ${q_0}$  en la primera fila,  $\{q_1\}$  en la segunda y así sucesivamente.
- 3. Para dar un valor a cada una de las entradas  $[q_i, s_j]$  de la tabla hay que realizar el siguiente cálculo:
	- *a*) se calcula la  $\lambda$ -clausura de  $\{q_i\}$ , obteniéndose el conjunto de estados P,
	- b) se calcula  $f(P, s_j)$ , imagen de P con el símbolo j, obteniéndose el conjunto de estados P', y
	- $c$ ) se calcula la  $\lambda$ -clausura de P', y el conjunto de estados obtenido se almacena en la tabla

(La figura 2 muestra un ejemplo del proceso.)

4. El conjunto de estados finales estará formado por lo mismos estados que lo formaban en el autómata original. Además, si la  $\lambda$ -clausura de  $q_1$  contiene algún estado final,  $q_1$  también será un estado final.

Con esto se habrá obtenido un AFN, sobre el que se deberá aplicar la correspondiente transformación para poder obtener un AFD.

#### **3.1. Ejemplo 1.**

Calcular un AFN que reconozca el mismo lenguaje que el AFλ representado en la figura 1 y cuya función de transición se presenta en la tabla 1.

A partir de la tabla 1 hay que construir la del AFN, siguiendo el metodo descrito anteriormente. ´

<sup>&</sup>lt;sup>2</sup>Ojo, porque un error muy frecuente es que digáis que la  $\lambda$ -clausura de  $q_i$  es Ø si no le veis una transición explícita con  $\lambda$  y eso es imposible: ¡aunque sólo sea porque cualquier estado de buena familia tiene la costumbre de no transitar si no consume símbolo! ;-). Por lo tanto, no lo olvidéis,  $\lambda$  *clausura*( $q_i$ ) seguro que contiene, al menos, a  $q_i$ .

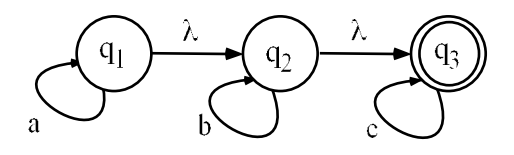

Figura 1:  $AF\lambda$  a transformar en AFN.

|       |       | $\it a$ |       | C     |
|-------|-------|---------|-------|-------|
|       | $q_2$ | $q_1$   |       |       |
| $q_2$ | $q_3$ |         | $q_2$ |       |
| $q_3$ |       |         |       | $q_3$ |

Cuadro 1: Función de transición del AF $\lambda$ .

Por ser el primer ejemplo, como primer paso vamos a calcular la λ-clausura de cada uno de los estados,

- Cálculo de la  $\lambda$ -clausura de  $q_1$ :
	- Por definición, el valor inicial es  $\lambda$ <sub>-clausura</sub> $(q_1) = \{q_1\},\$
	- Por cada elemento q, le añado  $f(q, \lambda)$ : esto es  $\lambda$ \_clausura(q<sub>1</sub>) =  $\lambda$ \_clausura(q<sub>1</sub>)  $\cup$   $f(q_1, \lambda) = \{q_1\} \cup \{q_2\} = \{q_1, q_2\}.$
	- Hay un nuevo elemento, hay que seguir con el proceso; por cada elemento q, le añado  $f(q, \lambda)$ : esto es

 $\lambda$ -clausura(q<sub>1</sub>) =  $\lambda$ -clausura(q<sub>1</sub>) ∪ f(q<sub>1</sub>,  $\lambda$ ) ∪ f(q<sub>2</sub>,  $\lambda$ ) = {q<sub>1</sub>, q<sub>2</sub>} ∪ {q<sub>2</sub>} ∪ {q<sub>3</sub>} =  ${q_1, q_2, q_3}.$ 

• Hay un nuevo elemento, hay que seguir con el proceso; por cada elemento q, le añado  $f(q, \lambda)$ : esto es

 $\lambda$ -clausura $(q_1) = \lambda$ -clausura $(q_1) \cup f(q_1, \lambda) \cup f(q_2, \lambda) \cup f(q_3, \lambda) = \{q_1, q_2, q_3\} \cup \{q_2\} \cup$  ${q_3} \cup \emptyset = {q_1, q_2, q_3}.$ 

- Como ya no aparecen nuevos elementos, finaliza el proceso.
- Cálculo de la  $\lambda$ -clausura de  $q_2$ :
	- Por definición, el valor inicial es  $\lambda$ <sub>-clausura</sub> $(q_2) = \{q_2\},\$
	- Por cada elemento q, le añado  $f(q, \lambda)$ : esto es  $\lambda$ \_clausura(q<sub>2</sub>) =  $\lambda$ \_clausura(q<sub>2</sub>)  $\cup$   $f(q_2, \lambda) = \{q_2\} \cup \{q_3\} = \{q_2, q_3\}.$
	- Hay un nuevo elemento, hay que seguir con el proceso; por cada elemento q, le añado  $f(q, \lambda)$ : esto es

 $\lambda$  clausura $(q_2) = \lambda$  clausura $(q_2) \cup f(q_2, \lambda) \cup f(q_3, \lambda) = \{q_2, q_3\} \cup \{q_3\} \cup \emptyset = \{q_2, q_3\}.$ 

- Como ya no aparecen nuevos elementos, finaliza el proceso.
- Cálculo de la  $\lambda$ -clausura de  $q_3$ :
	- Por definición, el valor inicial es  $\lambda$ -clausura $(q_3) = \{q_3\},\$
- Por cada elemento q, le añado  $f(q, \lambda)$ : esto es  $\lambda$ \_clausura $(q_3) = \lambda$ \_clausura $(q_3) \cup f(q_3, \lambda) = \{q_3\} \cup \emptyset = \{q_3\}.$
- Como ya no aparecen nuevos elementos, finaliza el proceso.

En resumen, se ha obtenido que

$$
\lambda\_clausura(q_1) = \{q_1, q_2, q_3\}
$$
  

$$
\lambda\_clausura(q_2) = \{q_2, q_3\}
$$
  

$$
\lambda\_clausura(q_3) = \{q_3\}
$$

y pasamos a aplicar el método para obtener la tabla de la función de transición del AFN. Se parte de una tabla con tantas filas como estados tenía el AF $\lambda$  original y tantas columnas como símbolos,

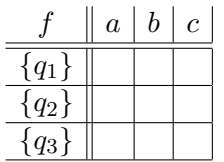

La figura 2 es un esquema gráfico de los pasos a seguir para obtener la primera fila de la función del AFN, la etiquetada como  $\{q_1\}$ : se va calculando la imagen de  $\lambda$ <sub>-clausura</sub> $(q_1)$  con cada uno de los tres símbolos del alfabeto y, además, se vuelve a calcular la  $\lambda$ -clausura del conjunto así obtenido:

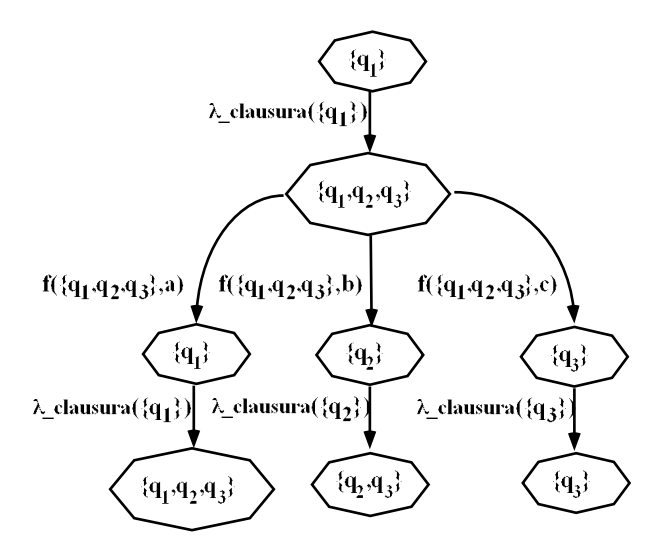

Figura 2: Pasos para rellenar la fila de la tabla etiquetada con  $\{q_1\}$ .

Por lo tanto, el valor de la primerar fila es:

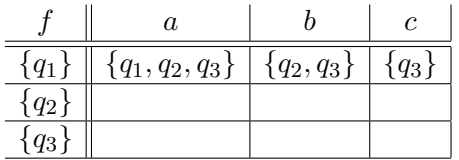

Se hace lo mismo para la fila etiquetada con  $\{q_2\}$ :

- 1.  $\lambda$ -clausura({q<sub>2</sub>}) =  $\lambda$ -clausura(q<sub>2</sub>) = {q<sub>2</sub>, q<sub>3</sub>},
- 2.  $f({q_2, q_3}, a) = f(q_2, a) \cup f(q_3, a) = \emptyset \cup \emptyset = \emptyset$ .  $\lambda$ <sub>clausura</sub> $(\emptyset) = \emptyset$ .
- 3.  $f({q_2, q_3}, b) = f(q_2, b) \cup f(q_3, b) = {q_2} \cup \emptyset = {q_2}.$  $\lambda_{\text{1}} \lambda_{\text{2}} \lambda_{\text{2}} (\{q_2\}) = \{q_2, q_3\}.$
- 4.  $f({q_2, q_3}, c) = f(q_2, c) \cup f(q_3, c) = \emptyset \cup {q_3} = {q_3}.$  $\lambda$ <sub>c</sub>lausura({q<sub>3</sub>}) = {q<sub>3</sub>}.

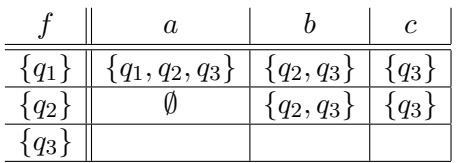

Y, parar completar la tabla, hay que hacer lo mismo para la fila asociada a  $\{q_3\}$ :

- 1.  $\lambda$ -clausura({q<sub>3</sub>}) =  $\lambda$ -clausura(q<sub>3</sub>) = {q<sub>3</sub>},
- 2.  $f({q_3}, a) = f(q_3, a) = \emptyset$ .  $\lambda$ <sub>c</sub>lausura( $\emptyset$ ) =  $\emptyset$ .
- 3.  $f({q_3}, b) = f(q_3, b) = \emptyset$ .  $\lambda$ <sub>-clausura</sub> $(\emptyset) = \emptyset$ .
- 4.  $f({q_3}, c) = f(q_3, c) = {q_3}.$  $\lambda$ <sub>c</sub> $d$ *ausura* $({q_3}) = {q_3}.$

|       | а                   |               |           |
|-------|---------------------|---------------|-----------|
| $q_1$ | $\{q_1, q_2, q_3\}$ | ${q_2, q_3}$  | $q_3$     |
| $q_2$ |                     | $\{q_2,q_3\}$ | $\{q_3\}$ |
| $q_3$ |                     |               | $q_3$     |

Cuadro 2: Tabla del AFN equivalente.

Su representación como grafo dirigido se muestra en la figura 3.

En la figura se ve que  ${q_1}$  es estado final, además de  ${q_3}$ , porque originalmente  $F = {q_3}$  y, además,  $\lambda$ <sub>-</sub>clausura(q<sub>1</sub>) ∩  $F \neq \emptyset$ .

Si sobre este AFN aplicamos el método para transformarlo en un AFD, se obtiene el autómata de la figura 4.

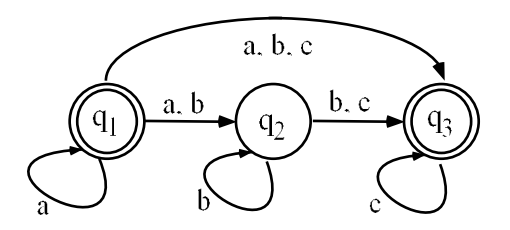

Figura 3: Grafo del AFN obtenido al transformar el AFλ presentado en la figura 1.

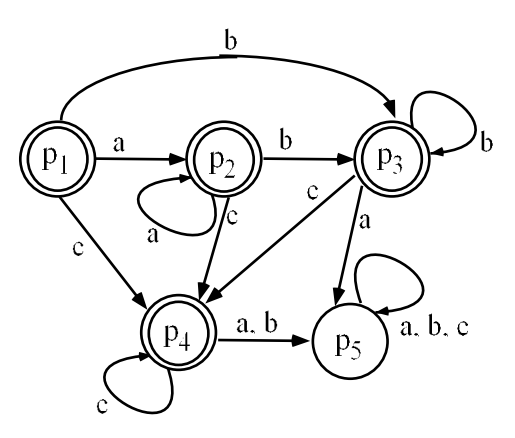

Figura 4: Grafo del AFD obtenido al transformar el AFN presentado en la figura 2.

### **3.2. Autoevaluacion. ´**

Dado el siguiente AFλ,

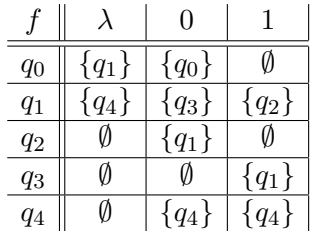

con  $F = \{q_4\}.$ 

1. Calcular el AFN equivalente.

Solución:

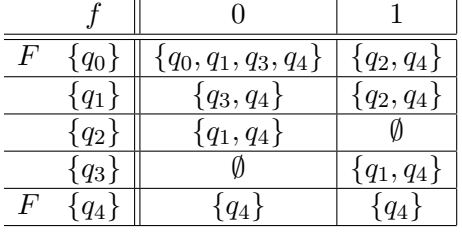

Son estados finales  $q_4$  como en el AF $\lambda$ , y  $q_0$  ya que su  $\lambda$ -clausura contiene a  $q_4$ .

- 2. Calcular el AFD equivalente.
	- Solución:

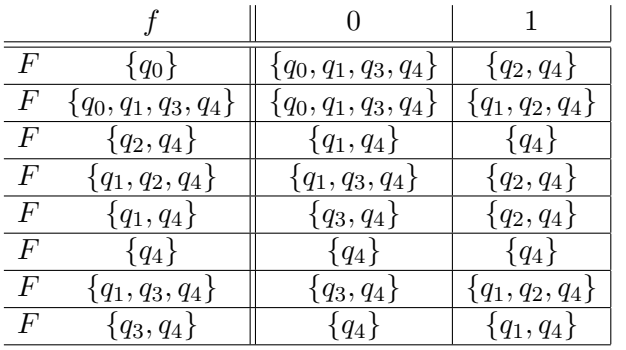

Todos los nuevos estados son finales ya que todos los conjuntos contienen bien a  $q_4$ , bien a  $q_0$ .

## **4. Metodo para obtener un AFD a partir de un AF con Movimientos Li- ´ bres.**

Para obtener un AFD en un sólo paso, debemos mezclar ambos métodos: para obtener el AFD del AFN, íbamos añadiendo filas a medida que aparecían nuevos conjuntos de estados. Ahora, además habrá que calcular la  $\lambda$ -clausura de dichos conjuntos, la imagen del conjunto resultante y, otra vez, la λ-clausura.

- 1. Se construye una tabla donde cada columna está etiquetada con un símbolo del alfabeto de entrada, *sin tener ya en cuenta a*  $\lambda$  y cada fila se irá etiquetando con un conjunto de estados.
- 2. La primera fila se etiqueta con  $\{q_0\}$ , estado inicial, y en cada entrada de la tabla se almacena el resultado de hacer el siguiente proceso:
	- *a*) se calcula la  $\lambda$ -clausura de  $\{q_0\}$ , obteniéndose el conjunto de estados P,
	- b) se calcula  $f(P, s_i)$ , imagen de P con el símbolo i, obteniéndose el conjunto de estados P', y
	- *c*) se calcula la  $\lambda$ -clausura de P', y el conjunto de estados obtenido, P'' = Q se almacena en la tabla en la posición  $[q_0, s_i]$ .
- 3. Se etiqueta cada fila con cada uno de los conjuntos de estados Q obtenidos que no tengan asociada una fila en la tabla (los conjuntos que aparezcan por primera vez) y se completa cada una de estas filas con el resultado del siguiente proceso:
	- *a*) se calcula la  $\lambda$ -clausura de Q, obteniéndose el conjunto de estados P,
	- b) se calcula  $f(P, s_i)$ , imagen de P con el símbolo i, obteniéndose el conjunto de estados P', y
	- *c*) se calcula la  $\lambda$ -clausura de P', y el conjunto de estados obtenido, P'' se almacena en la tabla en la posición  $[Q, s_i]$ .
- 4. Se realiza el paso (3) hasta que no haya en la tabla conjuntos P sin filas asociadas.

5. Se asocia a cada conjunto P que aparezca en la tabla un estado en el nuevo AFD y aquellos que tengan entre sus componentes algún estado final del AFN se considerarán estados finales en el AFD. Además, si la  $\lambda$ -clausura de  $q_0$  contiene algún estado final,  $q_0$  también será tratado como un estado final.

Las buenas noticias son que con un ejemplo se ve más claro ;-)

#### **4.1. Ejemplo 2.**

Calcular un AFN que reconozca el mismo lenguaje que el AFλ representado en la figura 5 y cuya función de transición se presenta en la tabla 3.

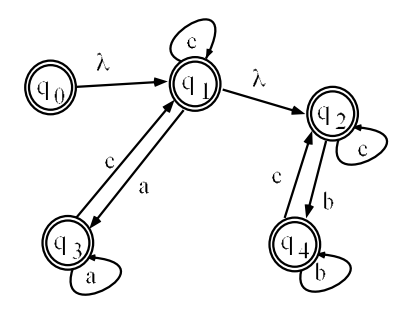

Figura 5:  $AF\lambda$  a transformar en AFN.

|       |         | $\boldsymbol{a}$ | h       | $\mathfrak c$ |
|-------|---------|------------------|---------|---------------|
| $q_0$ | ${q_1}$ |                  |         |               |
| $q_1$ | ${q_2}$ | $\{q_3\}$        | VJ      | ${q_1}$       |
| $q_2$ |         |                  | ${q_4}$ | $\{q_2\}$     |
| $q_3$ | Ø       | $\{q_3\}$        | VJ      | ${q_1}$       |
| q4    |         |                  |         | $q_2\}$       |

Cuadro 3: Función de transición del AF $\lambda$ .

Comenzamos a aplicar el método a partir de  $\{q_0\}$ :

- 1.  $\lambda_{\text{1}} = \lambda_{\text{2}} = \lambda_{\text{2}} = \{q_0, q_1, q_2\},\$
- 2.  $f({q_0, q_1, q_2}, a) = f(q_0, a) \cup f(q_1, a) \cup f(q_2, a) = \emptyset \cup {q_3} \cup \emptyset = {q_3}.$  $\lambda$ <sub>c</sub> $d$ *ausura* $({q_3}) = {q_3}.$
- 3.  $f({q_0, q_1, q_2}, b) = f(q_0, b) \cup f(q_1, b) \cup f(q_2, b) = \emptyset \cup \emptyset \cup \{q_4\} = \{q_4\}.$  $\lambda$ <sub>c</sub> $d$ *ausura* $({q_4}) = {q_4}.$
- 4.  $f({q_0, q_1, q_2}, c) = f(q_0, c) \cup f(q_1, c) \cup f(q_2, c) = \emptyset \cup {q_1} \cup {q_2} = {q_1, q_2}.$  $\lambda_{\text{1}} = \{q_1, q_2\} = \{q_1, q_2\}.$

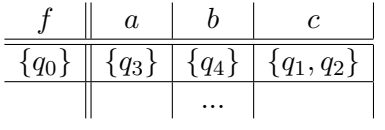

Han salido tres nuevos conjuntos de estados; por lo tanto, añadimos tres nuevas filas a la tabla:

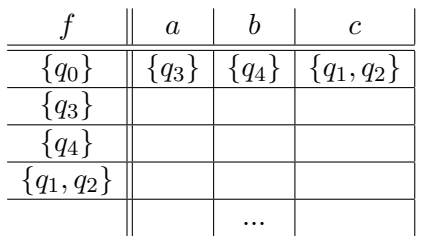

y empezamos a rellenarlas:

Fila de  ${q_3}$ :

- 1.  $\lambda$ -clausura({q<sub>3</sub>}) == {q<sub>3</sub>},
- 2.  $f({q_3}, a) = {q_3}.$  $\lambda$ <sub>c</sub> $d$ *ausura* $({q_3}) = {q_3}.$
- 3.  $f({q_3}, b) = \emptyset$ .  $\lambda$ <sub>-</sub>*clausura*( $\emptyset$ ) =  $\emptyset$ .
- 4.  $f({q_3}, c) = {q_1}.$  $\lambda_{\text{1}} = \{q_1, q_2\}.$

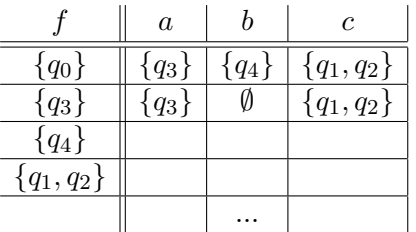

No se ha obtenido ningún nuevo conjunto de estados, por lo que seguimos con la fila de de  $\{q_4\}$ :

- 1.  $\lambda_{\text{1}} = \{q_4\},$
- 2.  $f({q_4}, a) = \emptyset$ .  $\lambda$ <sub>c</sub>lausura( $\emptyset$ ) =  $\emptyset$
- 3.  $f({q_4}, b) = {q_4}.$  $\lambda$ <sub>-</sub>clausura({q<sub>3</sub>}) = {q<sub>3</sub>}.
- 4.  $f({q_4}, c) = {q_2}.$  $\lambda$ <sub>c</sub> $d$ *ausura* $({q_2}) = {q_2}.$

|              | $\alpha$ |           | $\epsilon$   |
|--------------|----------|-----------|--------------|
| ${q_0}$      | ${q_3}$  | $\{q_4\}$ | ${q_1, q_2}$ |
| ${q_3}$      | ${q_3}$  |           | ${q_1, q_2}$ |
| ${q_4}$      |          | $\{q_4\}$ | $\{q_2\}$    |
| ${q_1, q_2}$ |          |           |              |
|              |          |           |              |

Se ha obtenido un nuevo conjunto de estados y se añade a la tabla:

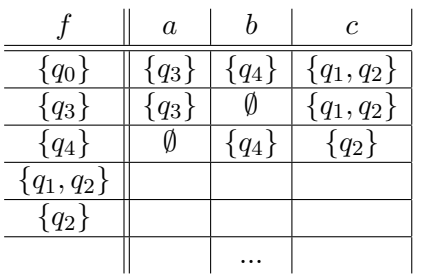

Fila de  ${q_1, q_2}$ :

- 1.  $\lambda$ -clausura({q<sub>1</sub>,q<sub>2</sub>}) = {q<sub>1</sub>,q<sub>2</sub>},
- 2.  $f(\{q_1, q_2\}, a) = f(q_1, a) \cup f(q_2, a) = \bigcup \{q_3\} \cup \emptyset = \{q_3\}.$  $\lambda$ \_clausura({q<sub>3</sub>}) = {q<sub>3</sub>}.
- 3.  $f({q_1, q_2}, b) = f(q_1, b) \cup f(q_2, b) = \emptyset \cup {q_4} = {q_4}.$  $\lambda$ <sub>c</sub> $d$ *ausura* $({q_4}) = {q_4}.$
- 4.  $f({q_1, q_2}, c) = f(q_1, c) \cup f(q_2, c) = {q_1} \cup {q_2} = {q_1, q_2}.$  $\lambda$ <sub>-</sub>clausura({q<sub>1</sub>, q<sub>2</sub>}) = {q<sub>1</sub>, q<sub>2</sub>}.

|              | $\overline{a}$ |         | $\epsilon$   |
|--------------|----------------|---------|--------------|
| ${q_0}$      | ${q_3}$        | ${q_4}$ | ${q_1, q_2}$ |
| ${q_3}$      | ${q_3}$        |         | ${q_1, q_2}$ |
| ${q_4}$      |                | ${q_4}$ | ${q_2}$      |
| ${q_1, q_2}$ | ${q_3}$        | ${q_4}$ | ${q_1, q_2}$ |
| ${q_2}$      |                |         |              |
|              |                |         |              |

No aparece ningún nuevo conjunto de estados, pasamos a la fila de  ${q_2}$ :

- 1.  $\lambda$ <sub>-clausura</sub>({q<sub>2</sub>}) = {q<sub>2</sub>},
- 2.  $f({q_2}, a) = \emptyset$ .  $\lambda$ <sub>c</sub>clausura( $\emptyset$ ) =  $\emptyset$
- 3.  $f({q_2}, b) = {q_4}.$  $\lambda$ <sub>c</sub> $d$ *ausura* $({q_3}) = {q_3}.$
- 4.  $f({q_2}, c) = {q_2}.$  $\lambda$ <sub>c</sub> $d$ *ausura* $({q_2}) = {q_2}.$

|              | $\boldsymbol{a}$ |           | C            |
|--------------|------------------|-----------|--------------|
| ${q_0}$      | ${q_3}$          | $\{q_4\}$ | ${q_1, q_2}$ |
| ${q_3}$      | ${q_3}$          |           | ${q_1, q_2}$ |
| ${q_4}$      |                  | ${q_4}$   | ${q_2}$      |
| ${q_1, q_2}$ | ${q_3}$          | ${q_4}$   | ${q_1, q_2}$ |
| ${q_2}$      |                  | $\{q_4\}$ | ${q_2}$      |
|              |                  |           |              |

y como tampoco aparece ningún nuevo conjunto de estados, el proceso ha finalizado y el AFD asociado al AFλ del ejemplo es el siguiente, en el que todos los estados son finales:

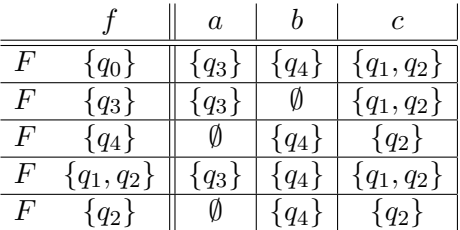

### **4.2. Autoevaluacion. ´**

1. Sea  $A = \langle \Delta, Q, F, q_0, f \rangle$  un  $AF\lambda$  en el que

$$
\Delta = \{a, b, c\}, Q = \{q_0, q_a, q_{aa}, q_c, q_{cc}, q_b, \emptyset\}, F = \{q_c\}
$$

y la función de transición, f, queda definida por la siguiente tabla:

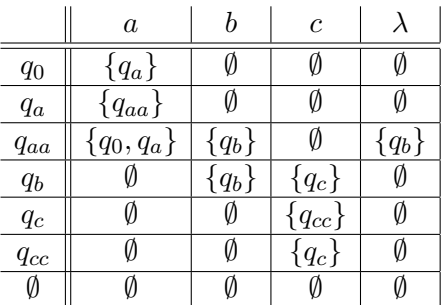

Obtener el AFD asociado.

# Solución:

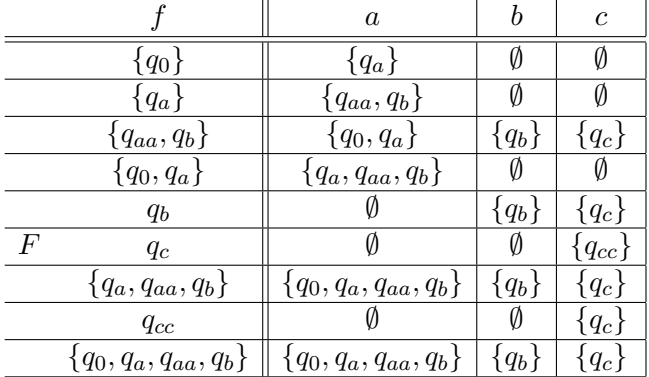

2. Obtener el AFD asociado al AF $\lambda$  de la figura:

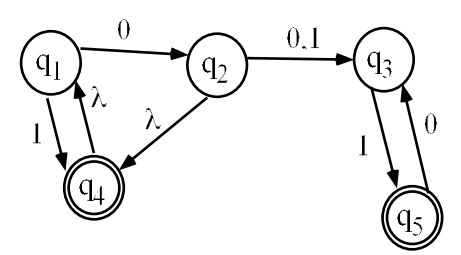

Solución:

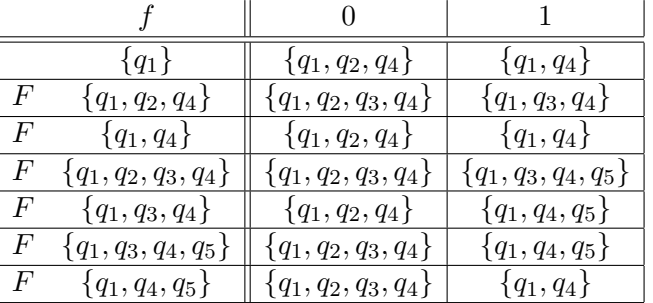

3. Dado el AFλ de la figura, calcular un AFD equivalente:

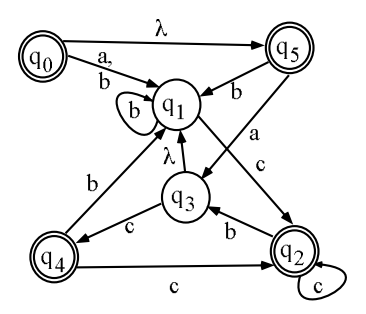

### Solución:

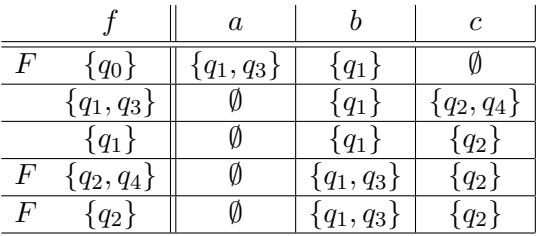